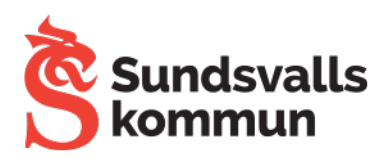

## **Rulla in Ipads - Tele2**

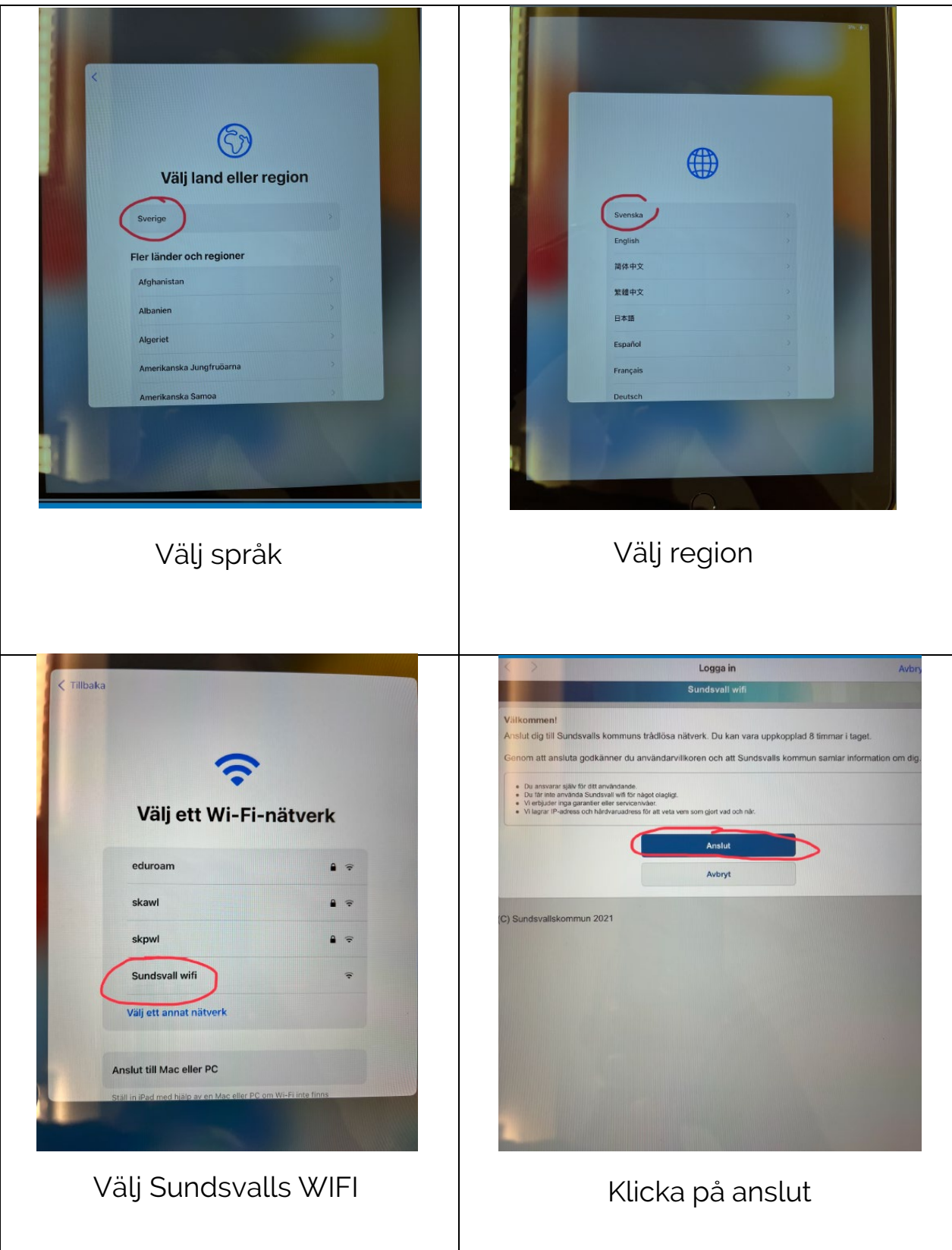

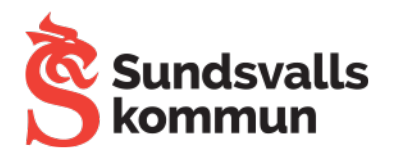

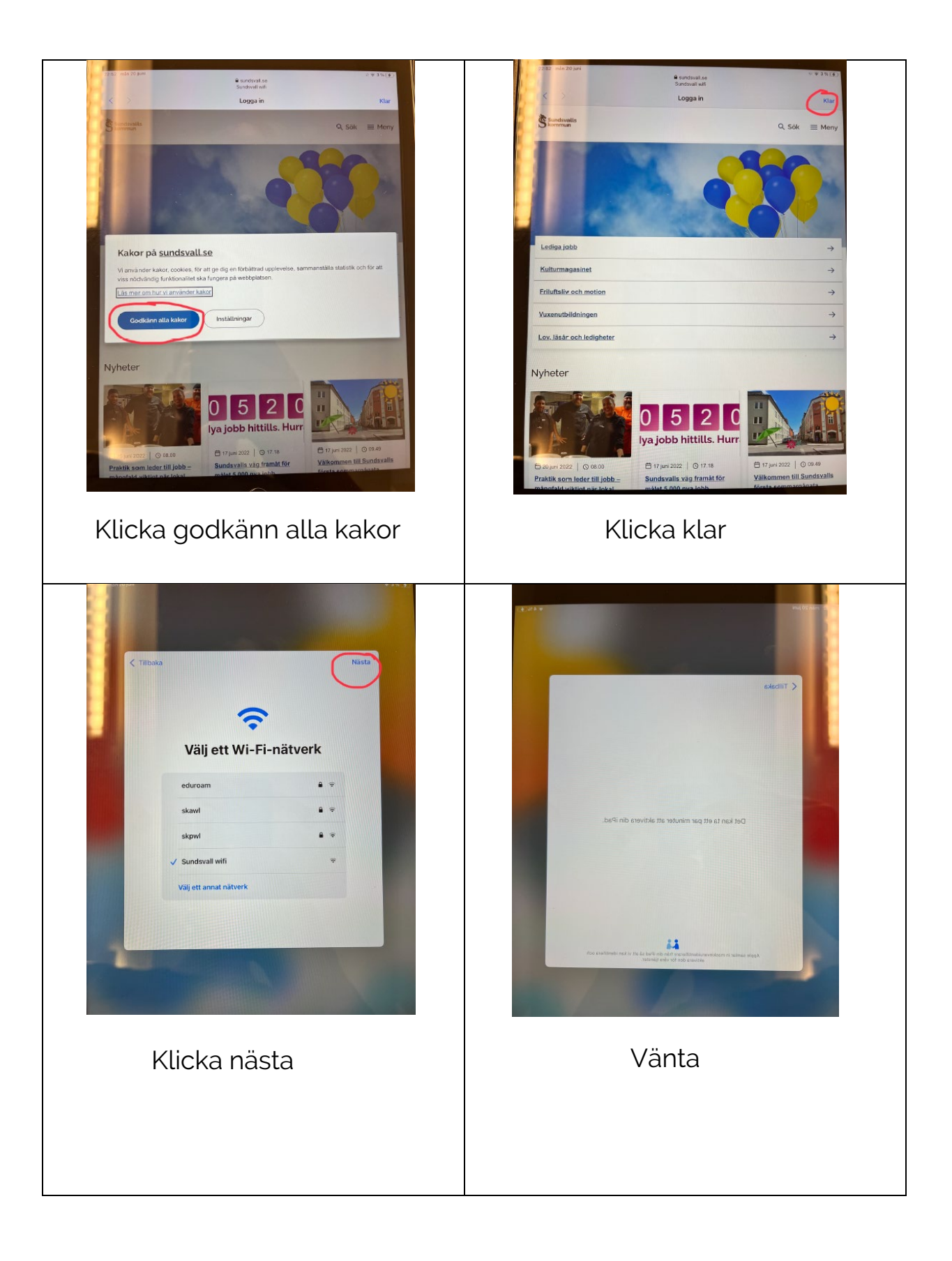

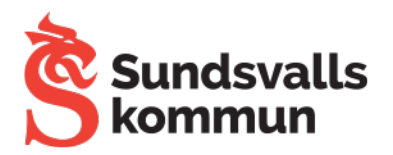

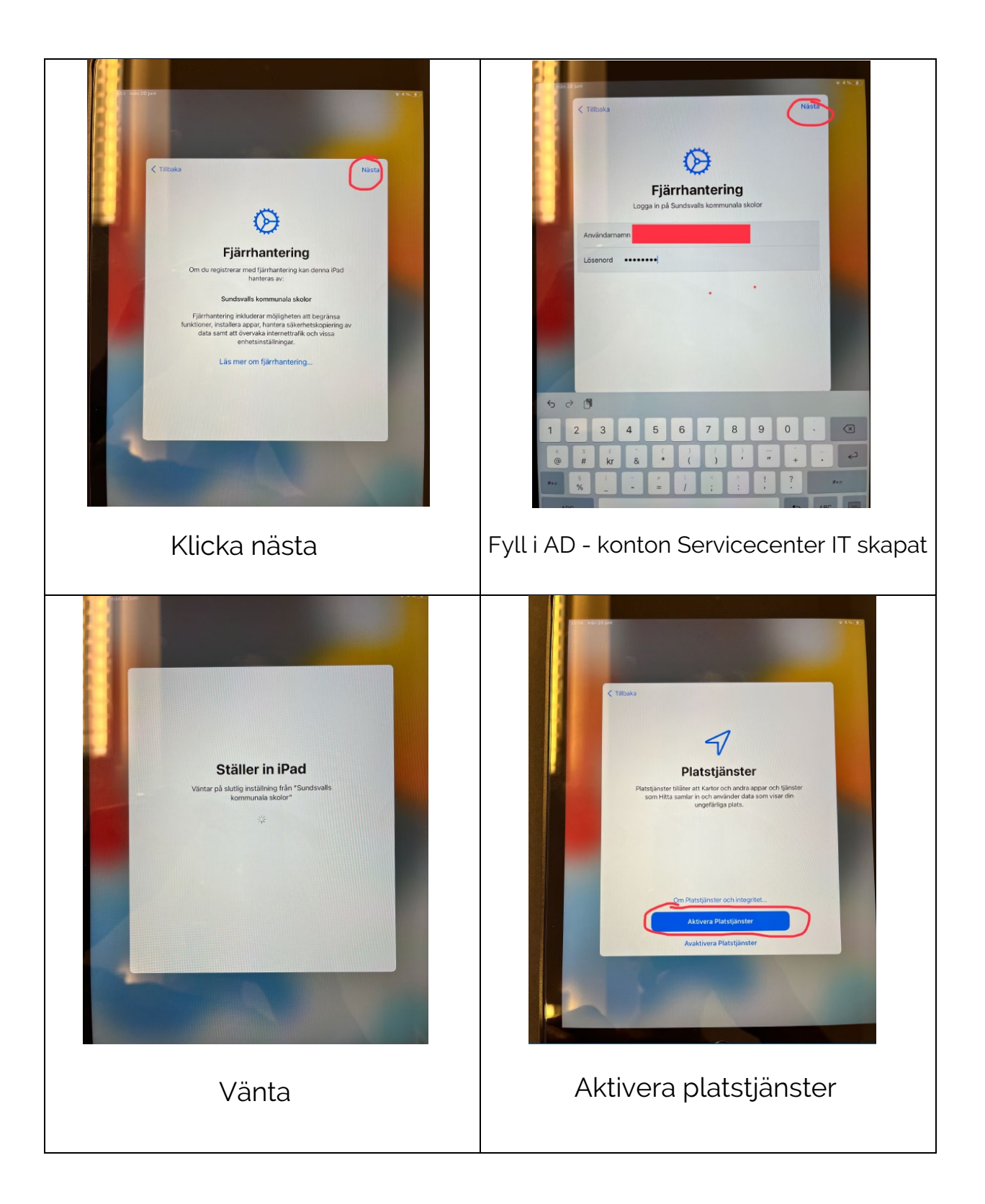

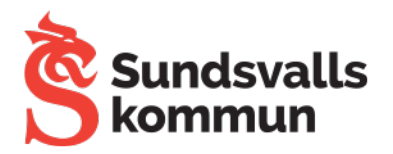

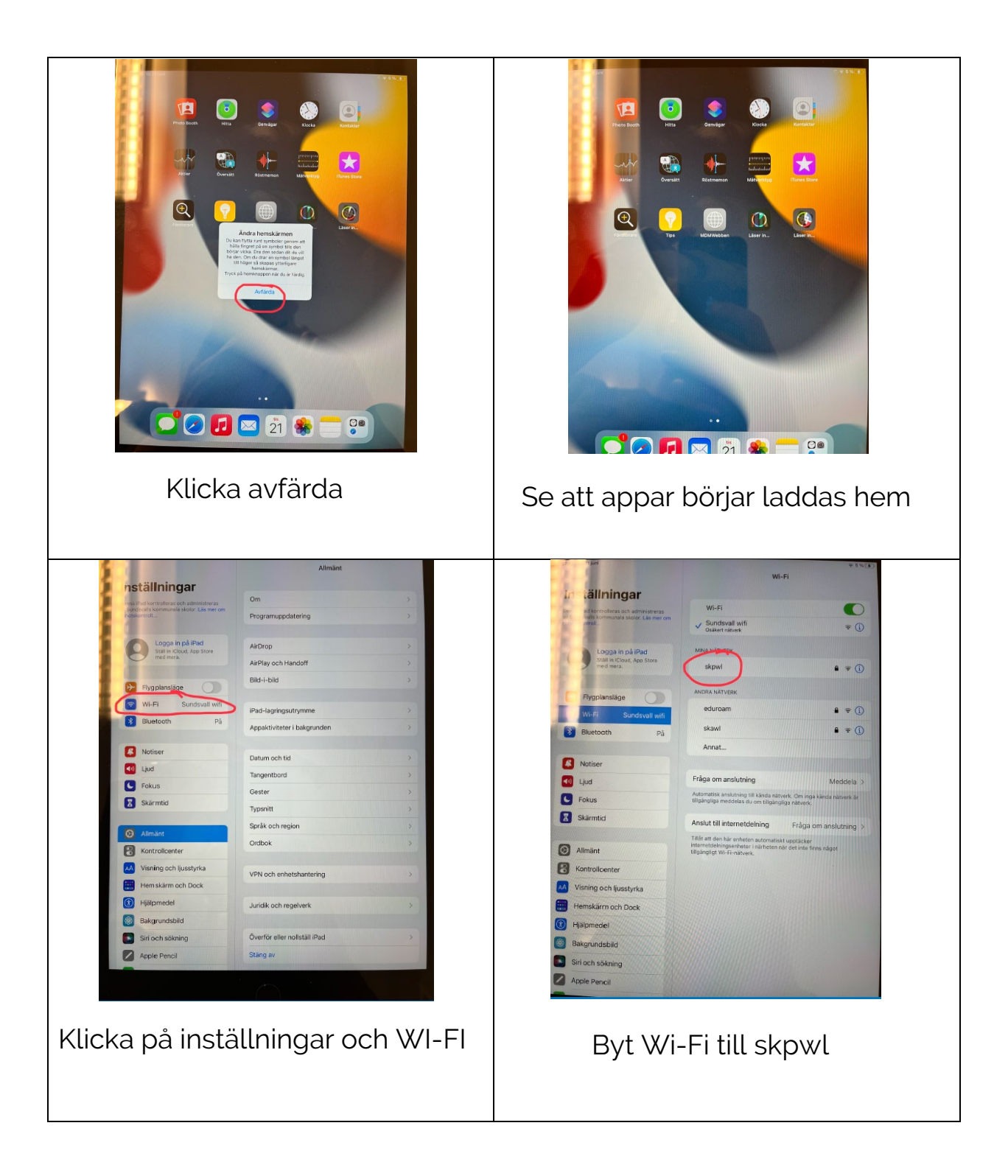